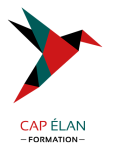

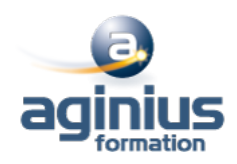

# **INDESIGN - DOCUMENTS LONGS**

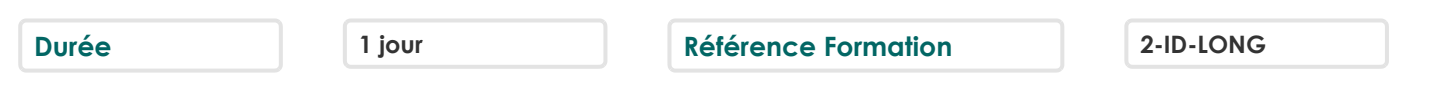

# **Objectifs**

Mettre en page des documents longs, journaux, livres et catalogues Automatiser la présentation des documents, rassembler plusieurs documents en livre, créer des sommaires et index

# **Participants**

Tout public

# **Pré-requis**

Utilisateurs maîtrisant les principales fonctionnalités d'InDesign (création et mise en forme de textes, insertion d'images, mises en page de base) ou ayant suivi le stage InDesign niveau base

# **Moyens pédagogiques**

Accueil des stagiaires dans une salle dédiée à la formation équipée d'un vidéo projecteur, tableau blanc et paperboard ainsi qu'un ordinateur par participant pour les formations informatiques.

Positionnement préalable oral ou écrit sous forme de tests d'évaluation, feuille de présence signée en demi-journée, évaluation des acquis tout au long de la formation.

En fin de stage : QCM, exercices pratiques ou mises en situation professionnelle, questionnaire de satisfaction, attestation de stage, support de cours remis à chaque participant.

Formateur expert dans son domaine d'intervention

Apports théoriques et exercices pratiques du formateur

Utilisation de cas concrets issus de l'expérience professionnelle des participants

Réflexion de groupe et travail d'échanges avec les participants

Pour les formations à distance : Classe virtuelle organisée principalement avec l'outil ZOOM.

Assistance technique et pédagogique : envoi des coordonnées du formateur par mail avant le début de la formation pour accompagner le bénéficiaire dans le déroulement de son parcours à distance.

# **PROGRAMME**

#### - **Mise en page avancée**

Panneaux, pages, insertion de page, pages en vis-à-vis Gabarits : créer, dupliquer, appliquer un gabarit aux pages Folioter des pages (numérotation personnalisée et sections)

#### - **Automatiser la présentation des contenus**

Utiliser les styles de paragraphes et de caractères Utiliser les styles d'objets Insérer des notes de bas de page

#### - **Fonctionnalités spécifiques**

Créer une table des matières Créer un index Rassembler des documents en livre

#### **CAP ÉLAN FORMATION**

www.capelanformation.fr - Tél : 04.86.01.20.50 Mail : contact@capelanformation.fr Organisme enregistré sous le N° 76 34 0908834 [version 2023]

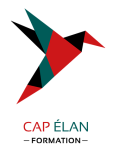

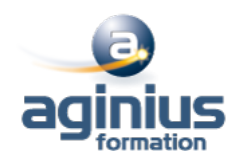

# - **Exportation et impression** Exporter en PDF Imprimer en cahier Assembler la mise en page

**CAP ÉLAN FORMATION** www.capelanformation.fr - Tél : 04.86.01.20.50 Mail : contact@capelanformation.fr Organisme enregistré sous le N° 76 34 0908834 [version 2023]